<span id="page-0-5"></span>**testnl —** Wald test of nonlinear hypotheses

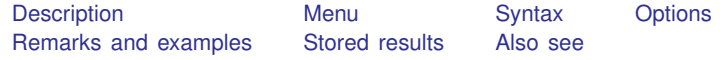

# <span id="page-0-0"></span>**Description**

testnl is a postestimation command for use after sem, gsem, and other Stata estimation commands.

<span id="page-0-1"></span>testnl performs the Wald test of the nonlinear hypothesis or hypotheses. In the case of sem and gsem, you must use the \_b[] coefficient notation.

#### **Menu**

```
Statistics > SEM (structural equation modeling) > Testing and CIs > Wald tests of nonlinear hypotheses
```
## **Syntax**

```
\texttt{testnl} exp = \exp \left[ \texttt{=} \dots \right] options} \right]testnl exp = exp [-...]) [ (exp = exp [-...]) ... ] ,
```
# <span id="page-0-3"></span>**Options**

<span id="page-0-4"></span>See [Options](http://www.stata.com/manuals/rtestnl.pdf#rtestnlOptions) in [R] [testnl](http://www.stata.com/manuals/rtestnl.pdf#rtestnl).

### **Remarks and examples [stata.com](http://stata.com)**

testnl works in the metric of SEM, which is to say path coefficients, variances, and covariances. If you want to frame your tests in terms of standardized coefficients and correlations and you fit the model with sem, not gsem, then prefix testnl with estat stdize:; see [SEM] [estat stdize](http://www.stata.com/manuals/semestatstdize.pdf#semestatstdize).

#### □ Technical note

estat stdize: is unnecessary because, with testnl, everywhere you wanted a standardized coefficient or correlation, you could just type the formula. If you did that, you would get the same answer except for numerical precision. In this case, the answer produced with the estat stdize: prefix will be a little more accurate because estat stdize: is able to substitute an analytic derivative in one part of the calculation where testnl, doing the whole thing itself, would be forced to use a numeric derivative.

 $\Box$ 

## <span id="page-1-0"></span>**Stored results**

<span id="page-1-1"></span>See [Stored results](http://www.stata.com/manuals/rtestnl.pdf#rtestnlStoredresults) in [R] [testnl](http://www.stata.com/manuals/rtestnl.pdf#rtestnl).

# **Also see**

[R] [testnl](http://www.stata.com/manuals/rtestnl.pdf#rtestnl) — Test nonlinear hypotheses after estimation

[[SEM](http://www.stata.com/manuals/semtest.pdf#semtest)] test — Wald test of linear hypotheses

[SEM] [lrtest](http://www.stata.com/manuals/semlrtest.pdf#semlrtest) — Likelihood-ratio test of linear hypothesis

[SEM] [estat stdize](http://www.stata.com/manuals/semestatstdize.pdf#semestatstdize) — Test standardized parameters

[SEM] [estat eqtest](http://www.stata.com/manuals/semestateqtest.pdf#semestateqtest) — Equation-level test that all coefficients are zero

[SEM] [nlcom](http://www.stata.com/manuals/semnlcom.pdf#semnlcom) — Nonlinear combinations of parameters